## SAP ABAP table V CLT {Generated Table for View}

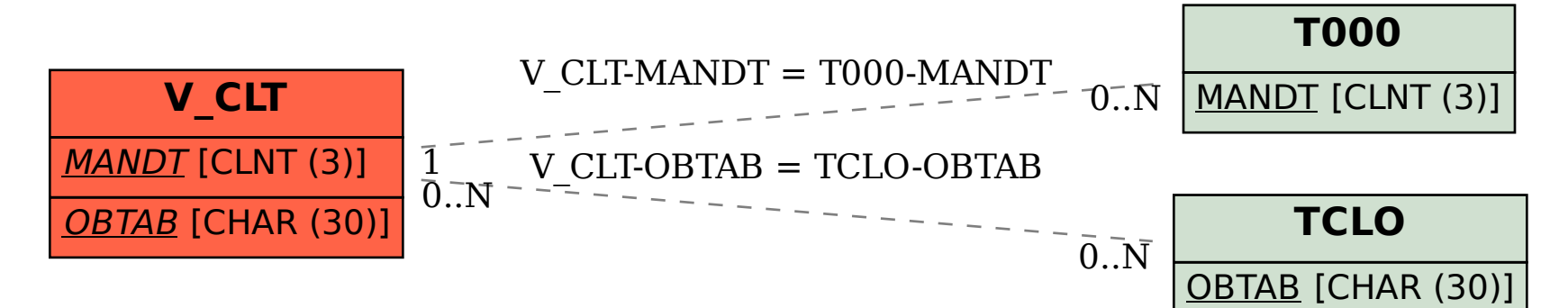